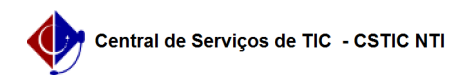

## [tutorial] Como ter acesso ao UFPE Saúde Digital no iOS? 04/05/2024 00:14:11

## **Imprimir artigo da FAQ**

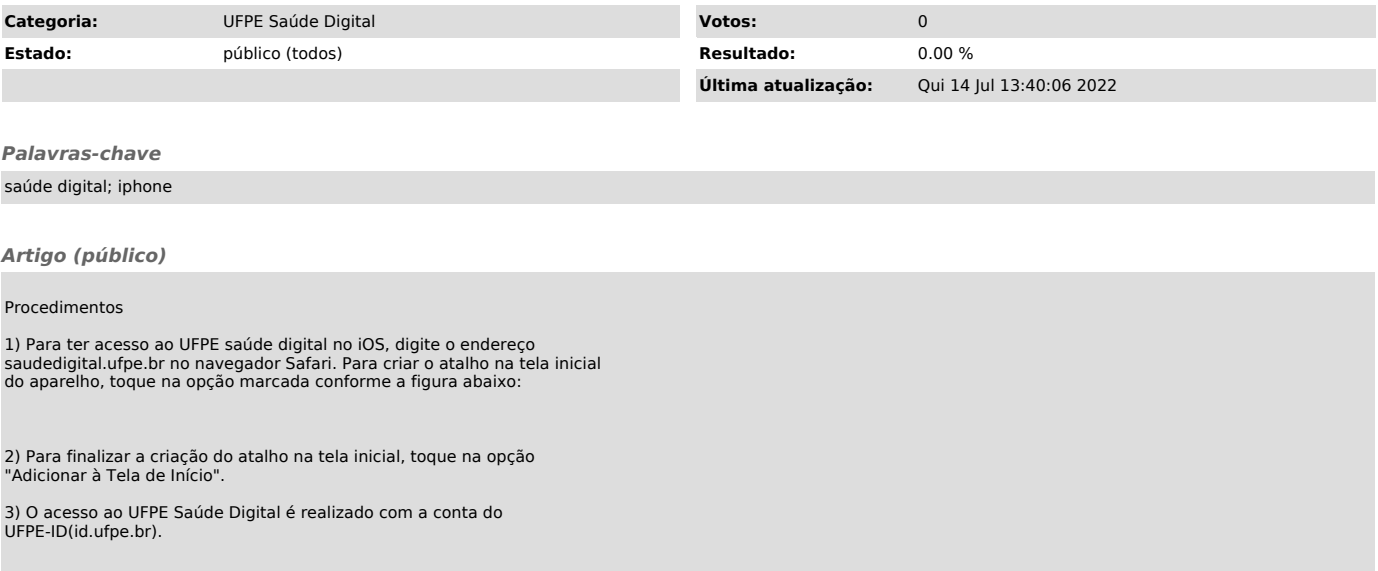